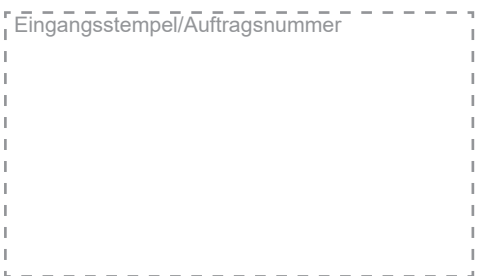

**PROYONLINE.DE RE Der Plot, Druck & Scan Shop für Profis** Fon 0800 920 72 00 www.repro-online.de | support@repro-online.de

Senden an: REPRO ONLINE Abteilung Buchscan Mohrenstraße 11-17

D-50670 Köln

**Auftraggeber:** 

bitte digital oder in DRUCKBUSCHSTABEN ausfüllen!

Vorname Nachname

**Firma** 

Straße, Nr.

PLZ, Ort, Land

**Email für Auftragsbestätigung, Daten und Rechnung!**

Telefon für Rückfragen

UST.-ID

## **KUNSTSCAN BESTELLEN**

*Bitte füllen Sie dieses Bestellformular vollständig aus, und senden es zusammen mit Ihren Scanvorlagen an obenstehende Adresse. Nach Eingang und Prüfung Ihrer Vorlagen erhalten Sie eine Emailbestätigung mit einem festen Preis für Ihren Auftrag. Sollten Sie mit diesen Kosten nicht einverstanden sein, senden wir Ihnen Ihre Vorlagen kostenlos zurück. Für Sie entstehen in diesem Fall keinerlei Kosten.*

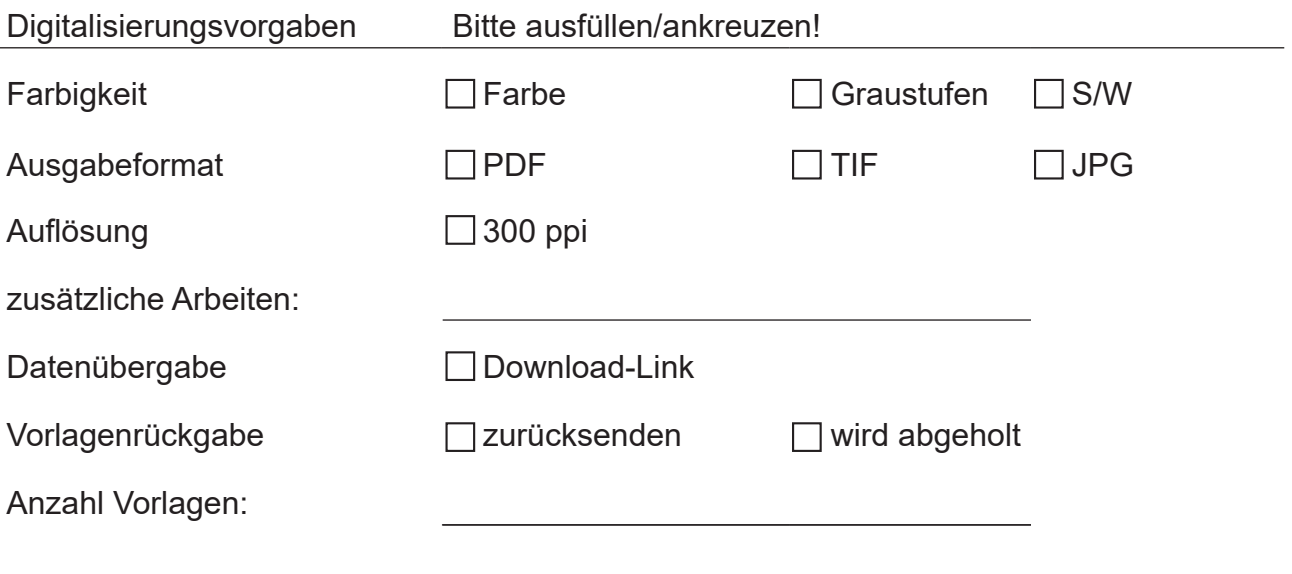

Ihre Bemerkung:

Datum / Unterschrift

## **PROYONLINE.DE**

**Der Plot, Druck & Scan Shop für Profis** 

Fon 0800 920 72 00 www.repro-online.de | support@repro-online.de

## **Ihre Kunstscan Bestellung. So gehts:**

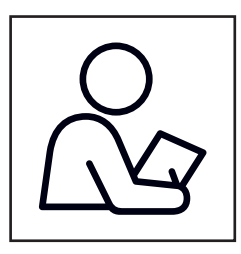

Bitte füllen Sie vorstehendes Bestellformular aus.

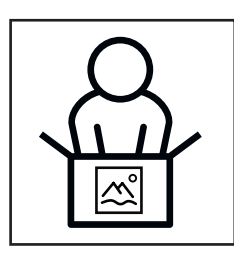

Senden Sie Ihre Bestellung zusammen mit den Scanvorlagen an die angegebene REPRO ONLINE Adresse.

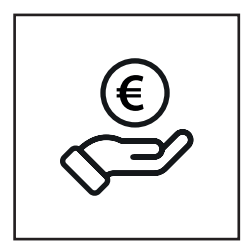

Nach Eingang Ihrer Sendung erhalten Sie eine Bestellbestätigung per Email. Hier werden die bestellten Leistungen und der Preis für Ihre Bestellung ausgewiesen. Bitte leisten Sie dann kurzfristig Ihre Vorkasse-Zahlung an die in der Bestellbestätigung angegebene Bankverbindung.

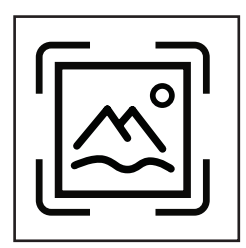

Sofort nach Zahlungseingang beginnen wir mit der Digitalisierung. Die Bearbeitungsdauer beträgt in der Regel 3 bis 5 Arbeitstage.

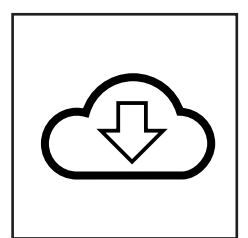

Nach Abschluss der Scanarbeiten erhalten Sie per Email einen Download-Link über den Sie Ihre Scandaten herunterladen können.

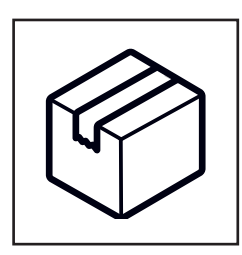

Wir senden Ihre Vorlagen zurück, oder legen sie zur Abholung bereit.

Sie haben noch Fragen? Dann rufen Sie uns kostenfrei unter 0800 920 72 00 (Mo-Fr 8-17 Uhr) an, oder senden Sie uns eine Email an support@repro-online.de